# **SHAREPOINT DE LA DECOUVERTE AU PERFECTIONNEMENT**

**ORMATION CLASSE VIRTUELLE CLASSE VIRTUELLE CLASSE VIRTUELLE** 

 $\overline{\mathsf{S}}$ 

 $\bigcirc$ 

 $\bullet$ 

 $\mathbf{r}^{\prime}$ 

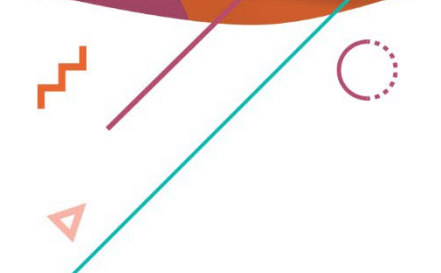

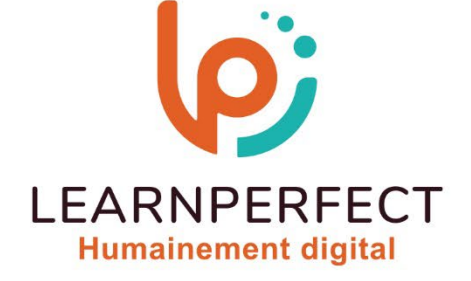

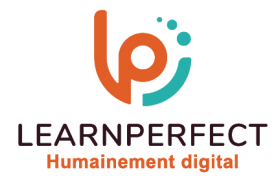

# **PROGRAMME DE FORMATION SHAREPOINT**

#### **Intitulé**

De la découverte au perfectionnement

#### **Public visé**

Tout utilisateur souhaitant utiliser un Intranet ou des solutions métiers développées avec les technologies SharePoint.

#### **Prérequis**

- o Matériel informatique et connexion internet dans le cadre des formations en distanciel et présentiel chez le Client.
- o Le logiciel concerné dans le cadre de votre formation.
- o Un test de positionnement est à réaliser en amont de la formation et conditionne l'accès à la formation adapté au niveau et objectifs de l'apprenant.

#### **Durées et modalités d'accès**

Selon la modalité de dispensation de la formation :

- Classe virtuelle individuelle : Durée recommandée de 8H Référence : SP-DP
	- Classe virtuelle collective : Durée recommandée de 14H
		- o En inter-entreprise Référence : SP-DPCER
		- o En intra-entreprise Référence : SP-DPCRA
		- o En présentiel Durée recommandée de 2 jours

Nous contacter pour toute autre durée.

#### **Financement**

- o Tarifs : nos formations sont adaptées aux besoins des participants. Merci de nous contacter pour un devis personnalisé.
- Formations finançables au titre du plan de développement des compétences et par les OPCO dans le cadre du CPF sous réserve d'éligibilité et d'être associées à une certification.

#### **Thème de la formation**

Permettre à l'apprenant de naviguer dans un site SharePoint, de savoir créer des listes et des bibliothèques, de stocker et de gérer des informations.

#### **Objectifs**

- o Naviguer dans un site SharePoint.
- o Créer une bibliothèque.
- o Ajouter des documents.
- o Créer et utiliser une liste.
- o Créer des sites SharePoint.
- o Personnaliser des sites SharePoint.
- o Mette en forme les sites.

10 Passage Josset 75011, Paris

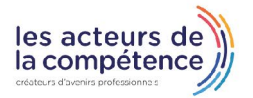

**& 01.49.59.62.62** 

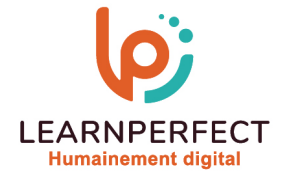

#### **Contenu Pédagogique**

o Le contenu pédagogique est personnalisable en fonction des durées de formation selon les besoins, niveaux de compétence et rythme d'apprentissage des apprenants assurant ainsi une approche pédagogique précise et efficace.

#### ▶ La navigation dans SharePoint

- o Structure de SharePoint
- o Qu'est-ce qu'une collection de sites, qu'un site et une page ?
- o Menu d'accès rapide, onglets et barre de navigation
- o Connaître les listes et les bibliothèques
- o Apprendre à créer des liens, à les modifier ou à les supprimer

## **Les bibliothèques de** documents

- o Points communs entre les bibliothèques et les listes
- o Le menu du document
- o Utiliser les onglets
- o Ouvrir un document
- o Modifier / Extraire / Archiver un document
- o Propriétés des métadonnées
- o Apprendre à télécharger des documents
- o Utiliser Windows Explorer pour télécharger
- Gérer les différentes versions d'un même document
- o Envoyer un document par courriel
- o Présentation de la vue « explorateur ».
- o Savoir utiliser un document en mode déconnecté
- o Créer des alertes sur un document, sur la bibliothèque
- o Comment rechercher des documents

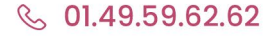

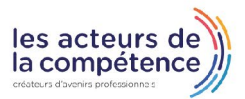

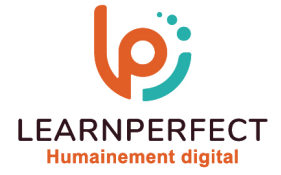

# **Contenu Pédagogique (Suite)**

#### ▶ Les listes SharePoint

- o Apprendre à ouvrir une liste
- o Connaître le menu de l'élément
- o Métadonnées et colonnes
- o Ouvrir et modifier un élément
- o Effectuer une liaison avec un document Excel
- o Présentation des affichages

#### Le rôle d'un gestionnaire d'un site SharePoint

o Les différents niveaux et interfaces de gestion

#### **D** Création et personnalisation de sites

- o Comment naviguer dans un site
- o Les outils de gestion de sites, de collections
- o Création des sites et des modèles de sites

## Création et administration de listes et bibliothèques : version, approbation et flux de travail

- o Création et personnalisation de pages
- o Utilisation et configuration des Web Parts : affichage de liste, éditeur de contenu, requête, visionneuse de pages, filtres et connexions entre les Web Parts

#### Gestion des listes et bibliothèque de documents

- o Créer des listes et bibliothèques de documents
- o Créer des affichages personnalisés
- o Créer des modèles de listes et bibliothèques
- o Modifier les paramètres des listes et bibliothèques

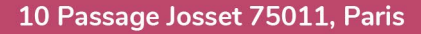

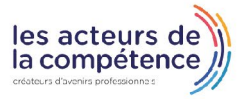

**& 01.49.59.62.62** 

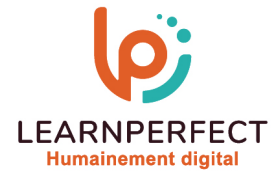

#### **Moyens pédagogiques et techniques**

- o Parcours pédagogique en face à face à distance avec un formateur expert.
- o Utilisation de la classe virtuelle.
- o Méthode utilisée : en cours individuel ou collectif.
- o Les sessions seront réservées en autonomie par l'apprenant depuis sa plateforme.
- o Session pratiques avec exercices préparatoires et de consolidation récupérés depuis l'espace apprenant avec corrigés intégrés.
	- Phase de pré-learning : préparation à la session à venir par la lecture de ressources pédagogiques proposés dans le support de cours.
	- o Phase de mise en pratique : durant le cours, mise en application situationnelle favorisant l'interaction et permettant d'approfondir la compréhension et d'acquérir les compétences nécessaires pour utiliser SharePoint avec aisance en contexte.

#### **Modalités de suivi de l'exécution et appréciation des résultats**

- o Formation personnalisée, animée par un formateur dédié.
- o Audit de début de formation: évaluation préalable du niveau et recueil de besoins de l'apprenant à travers un quiz (écrit sous format de QCM).
- o En amont de la formation individuelle, le formateur étudie à partir de l'évaluation, les besoins et réponses de l'apprenant, pour adapter les cours dispensés et ainsi prescrire un parcours individualisé.
- o À l'issue de chaque session pédagogique: Compte-rendu rédigé par le formateur avec mesure des acquis.
- o Contrôle continu par le formateur tout au long de la formation.
- o Evaluations formatives tout le long de la formation : Cours par cours par rapport à une fiche de suivi.
- o Un bilan de fin de formation correspondant aux points acquis est rédigé par le formateur.
- Délivrance d'une attestation de fin de formation : Le suivi des sessions donnera lieu à la production d'attestations de suivi de la formation certifiées par Learnperfect.

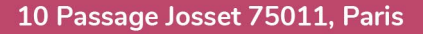

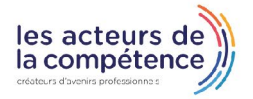

**& 01.49.59.62.62** 

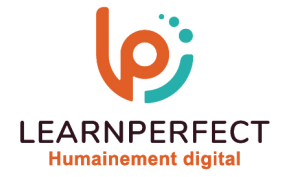

#### **Modalités d'assistance et d'accompagnement**

- o Tout au long de la période d'apprentissage, l'accompagnement est assuré par des formateurs tuteurs, ayant une expérience d'au moins 3 ans dans la formation pour adulte et un formateur référent.
- o L'apprenant est également accompagné par le service relation client, joignable de 8h à 18h toute la journée, du lundi au vendredi par mail relationclient@learnperfect.fr par téléphone au +33 1 49 59 62 65.
- o Un service support est à l'écoute de l'apprenant pour toute sollicitation lors de démarrage de cours ou d'éventuels réglages à faire pour l'accès à l'espace apprenant ou à la classe virtuelle.

#### **Délais d'accès**

o L'accès aux ressources pédagogiques est réalisé dans les 15 jours ouvrés suite à la réception du devis validé ou de la convention de stage par le bénéficiaire.

#### **Accessibilité aux personnes handicapées**

o Nos formations sont accessibles aux personnes en situation de handicap. Merci de nous contacter pour toute question ou demande à ce sujet.

#### **Tarifs**

o Nos formations sont adaptées aux besoins des participants. Merci de nous contacter pour un devis personnalisé.

#### **Certificat qualité du prestataire**

o LearnPerfect est certifié Qualiopi.

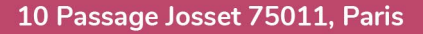

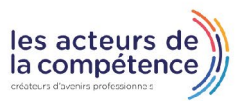

- **& 01.49.59.62.62**
- & www.learnperfect.fr